Министерство образования и молодежной политики Свердловской области государственное автономное профессиональное образовательное учреждение Свердловской области

«Уральский радиотехнический колледж им. А.С. Попова»

# РАБОЧАЯ ПРОГРАММА ПРОФЕССИОНАЛЬНОГО МОДУЛЯ **ПМ.04 Выполнение работ по одной или нескольким профессиям рабочих, должностям служащих**

для специальности среднего профессионального образования 09.02.02 Компьютерные сети программы базовой подготовки

2020 г.

Рабочая программа профессионального модуля разработана на основе Федерального государственного образовательного стандарта по специальности среднего профессионального образования

09.02.02 Компьютерные сети

УТВЕРЖДАЮ Заместитель директора по учебной работе

\_\_\_\_\_\_\_\_\_\_\_ Д.В. Колесников

«30» июня 2020г.

Рекомендована цикловой методической комиссией

«Электронных вычислительных машин»

Протокол от «29» июня 2020 г. № 6

Председатель ЦМК \_\_\_\_\_\_\_\_\_\_\_ Ю.Г. Котова

Разработчики:

Уймин А.Г., преподаватель УРТК им. А. С. Попова

Рецензенты:

Рогов А.Ю., преподаватель УРТК им. А. С. Попова

© ГАПОУ СО « Уральский радиотехнический колледж им. А.С. Попова ©

# СОДЕРЖАНИЕ

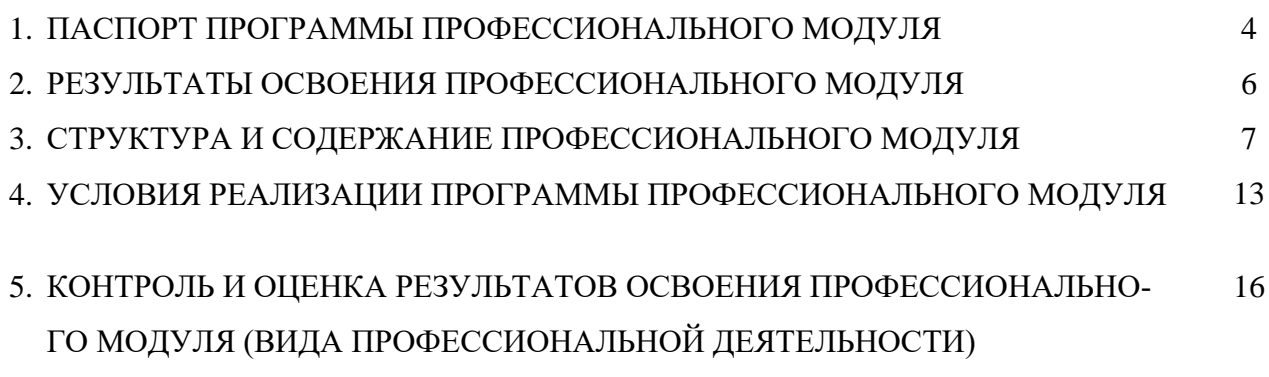

# **1 ПАСПОРТ ПРОГРАММЫ ПРОФЕССИОНАЛЬНОГО МОДУЛЯ УЧАСТИЕ В ИНТЕГРАЦИИ ПРОГРАММНЫХ МОДУЛЕЙ**

#### **1.1 Область применения программы**

Рабочая программа профессионального модуля является частью основной профессиональной образовательной программы в соответствии с ФГОС по специальности СПО 09.02.02 «Компьютерные сети» в части освоения основного вида профессиональной деятельности (ВПД) «Выполнение работ по одной или нескольким профессиям рабочих, должностям служащих» (([ОК 016-94](garantf1://1448770.0/)) 14995 Наладчик технологического оборудования) и соответствующих профессиональных компетенций (ПК):

- ПК.4.1 Принимать участие в приемо-сдаточных испытаниях компьютерных сетей и сетевого оборудования различного уровня и в оценке качества и экономической эффективности сетевой топологии.

- ПК.4.2 Устанавливать, настраивать, эксплуатировать и обслуживать технические и программно-аппаратные средства компьютерных сетей.

### **1.2 Цели и задачи модуля – требования к результатам освоения модуля**

С целью овладения указанным видом профессиональной деятельности и соответствующими профессиональными компетенциями обучающийся в ходе освоения профессионального модуля должен:

#### **иметь практический опыт:**

- построения карты сети на физическом, канальном и сетевом уровнях;
- конфигурирования сервера мониторинга;
- монтажа ВОЛС;

#### **уметь:**

- устанавливать сканер безопасности;
- настраивать протокол SNMP на активном сетевом оборудовании;
- настраивать клиента SNMP в различных операционных системах;

#### **знать:**

алгоритм создания карт сети.

## **1.3. Количество часов на освоение программы профессионального модуля:**

всего – 690 часов, в том числе:

- максимальной учебной нагрузки обучающегося 186 часов, включая:
	- обязательной аудиторной учебной нагрузки обучающегося –128 часов;
	- самостоятельной работы обучающегося 58часов;
- производственной практики (по профилю специальности) 504 часа.

## **2 РЕЗУЛЬТАТЫ ОСВОЕНИЯ ПРОФЕССИОНАЛЬНОГО МОДУЛЯ**

Результатом освоения рабочей программы профессионального модуля является овладение обучающимися видом профессиональной деятельности «Наладка технологического оборудования», в том числе профессиональными (ПК) и общими (ОК) компетенциями:

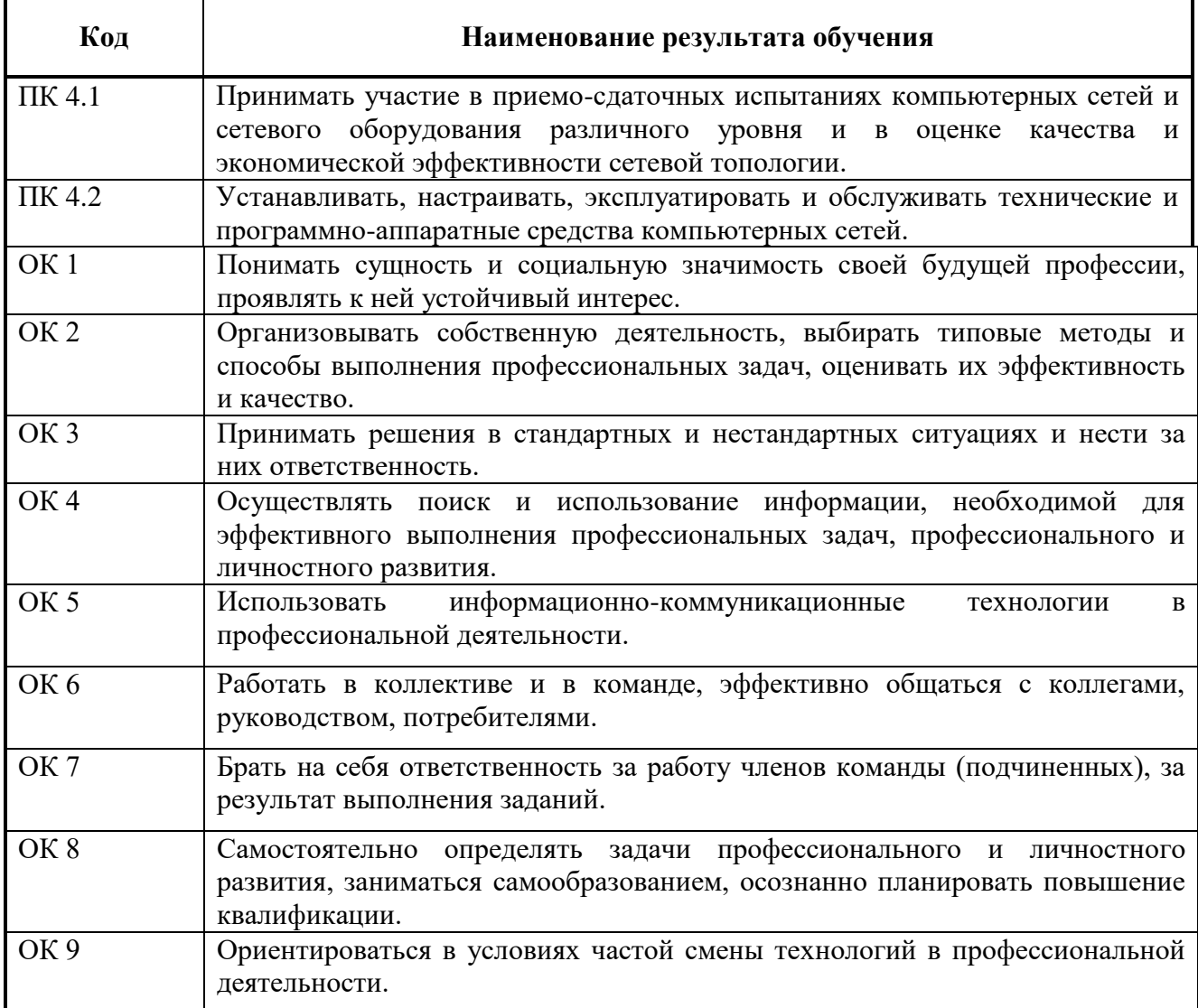

## **3 СТРУКТУРА И СОДЕРЖАНИЕ ПРОФЕССИОНАЛЬНОГО МОДУЛЯ**

**3.1 Тематический план профессионального модуля**

 $\overline{a}$ 

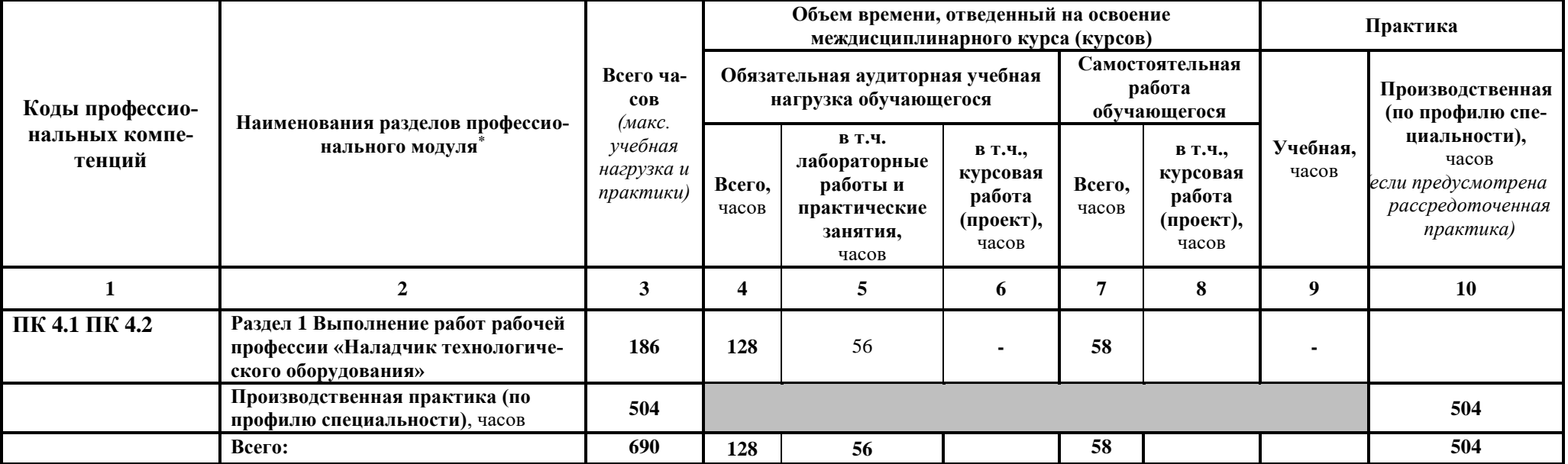

# **3.2. Содержание обучения по профессиональному модулю (ПМ)**

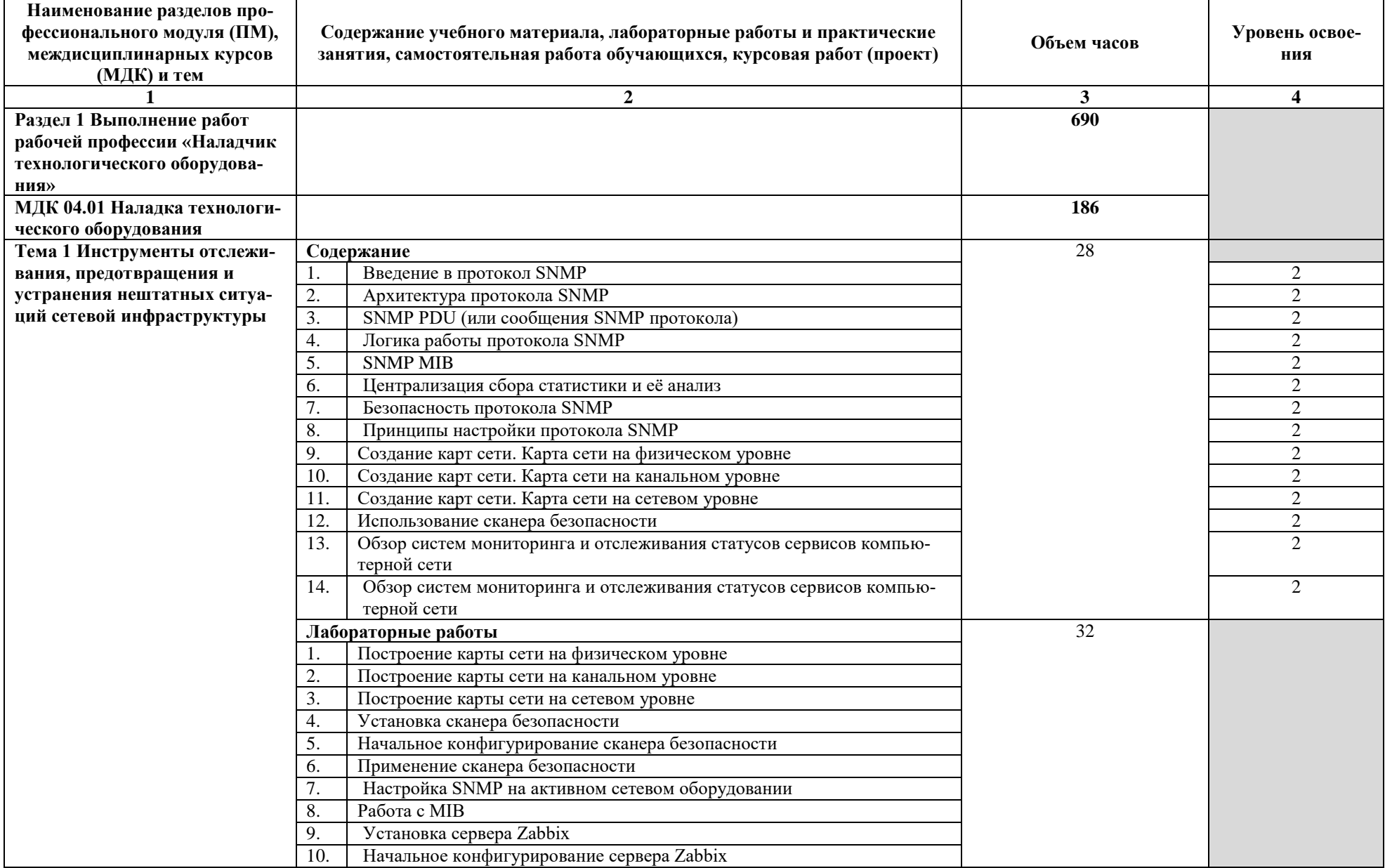

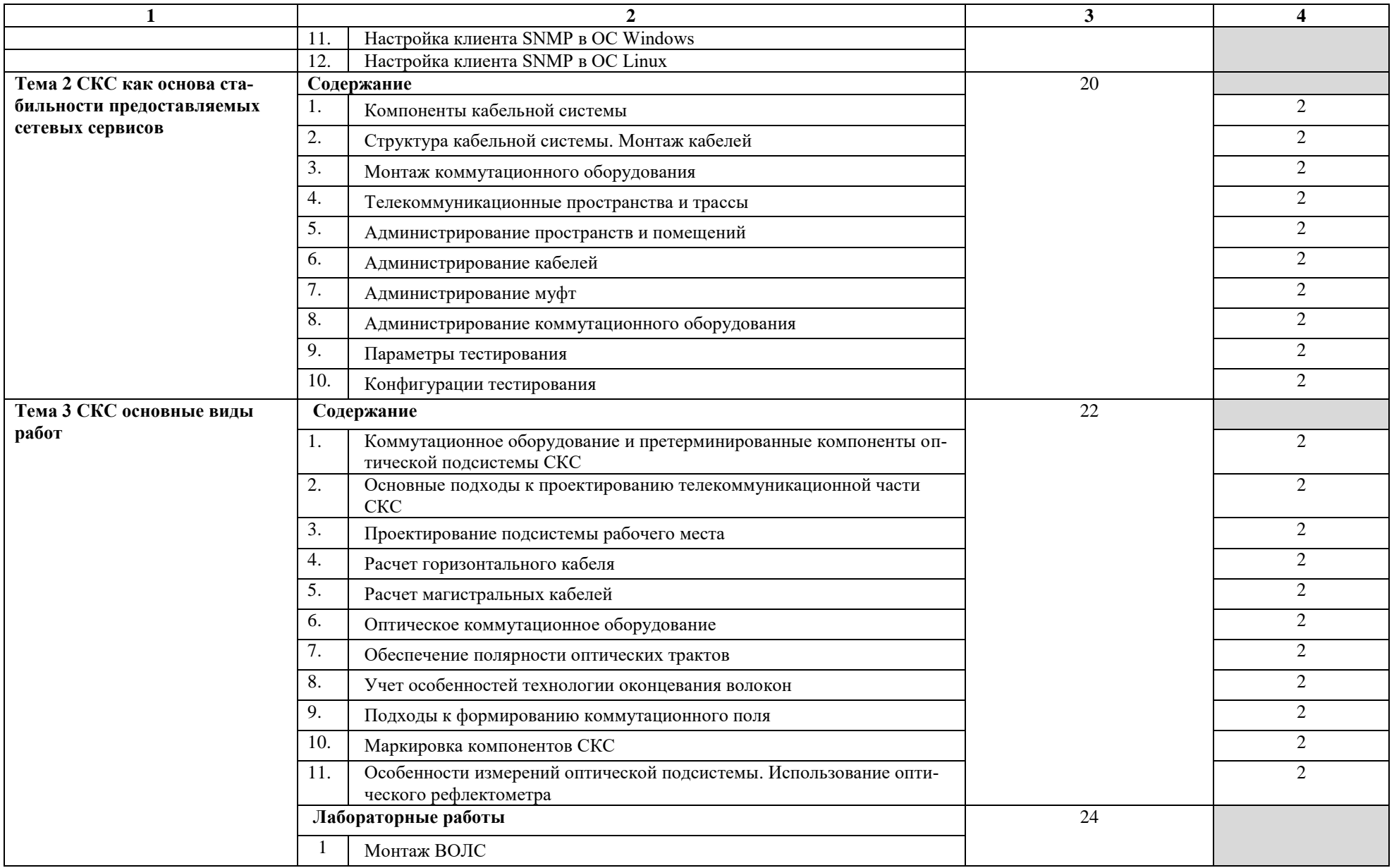

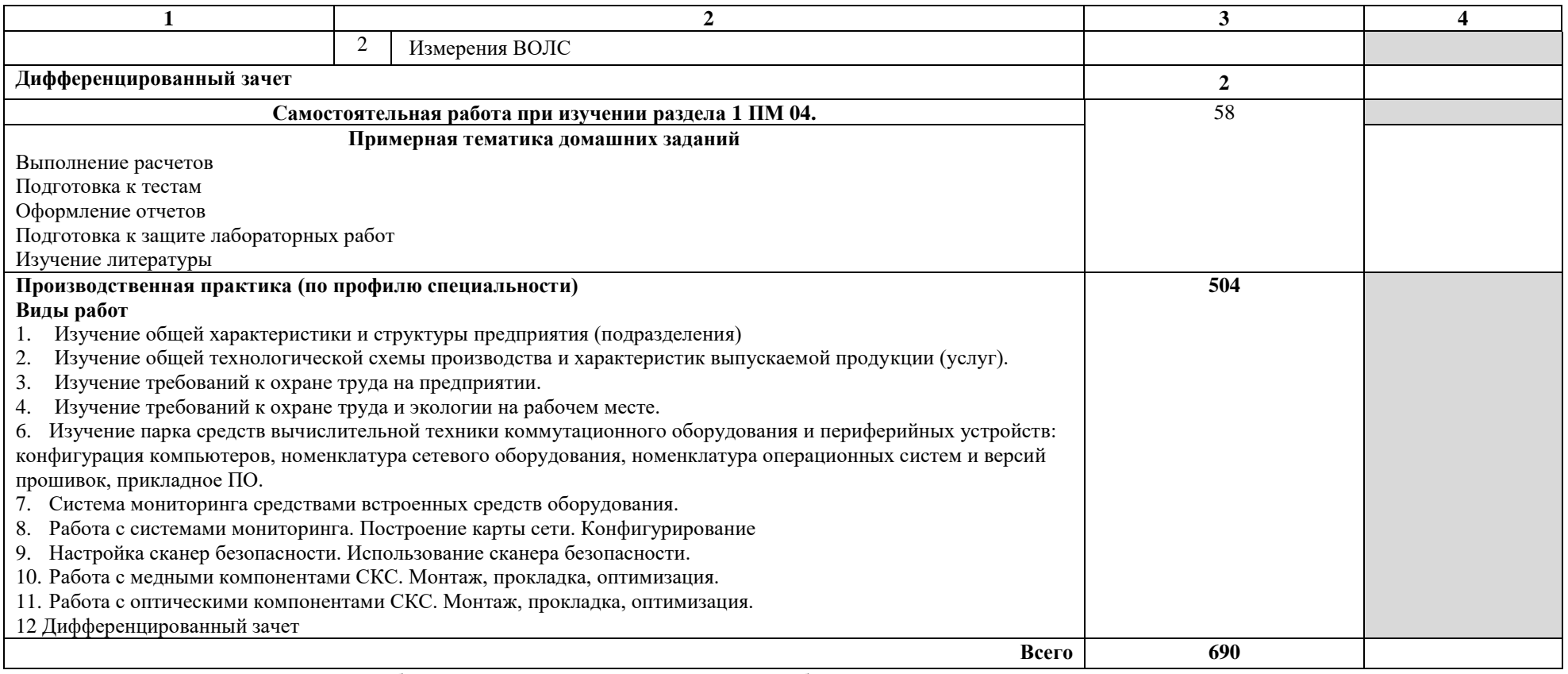

Для характеристики уровня освоения учебного материала используются следующие обозначения:

1 – оз накомительный (узнавание ранее изученных объектов, свойств);

2 – репродуктивный (выполнение деятельности по образцу, инструкции или под руководством);

3 – продуктивный (планирование и самостоятельное выполнение деятельности, решение проблемных задач).

# **4 УСЛОВИЯ РЕАЛИЗАЦИИ ПРОГРАММЫ ПРОФЕССИОНАЛЬНОГО МОДУЛЯ**

## **4.1 Требования к минимальному материально-техническому обеспечению**

Реализация рабочей программы профессионального модуля предполагает наличие мастерских «Монтаж и настройка объектов сетевой инфраструктуры» и «Сетевое и системное администрирование»

Технические средства обучения мастерской «Монтаж и настройка объектов сетевой инфраструктуры»:

мультимедийный проектор;

 персональный компьютер с аппаратной поддержкой виртуализации и техническими характеристиками не ниже i7\16 Gb \SSD 128\HDD 1 Tb\VGA integrate\ Monitor 23"

Оборудование мастерской и рабочих мест мастерской «Монтаж и настройка объектов сетевой инфраструктуры»:

персональные компьютеры с выходом в Интернет;

комплект для монтажа СКС.

Программное обеспечение мастерской «Монтаж и настройка объектов сетевой инфраструктуры»:

- программное обеспечение VirtualBox, KVM;
- программное обеспечение OpenOffice.

Обеспечение мастерской «Сетевое и системное администрирование»:

- ПЭВМ в сборе (i7/32Gb MEM/ 256Gb + 1Tb nvme SSD/ Nvidia Qadro 1000 / Intel 4x1Gb/s Lan Card/ 27" Monitor)
- Проектор Epson EB-2247U
- Экран для проектора Lumien Master Picture 191x300 Matte White Fiber-**Glass**
- Тонкий клиент Huawei St5200
- Сервер на базе процессора Intel Xeon: 240 Cores/ 480 Threads/ 2.4 GHz/ 2240 Gb DDR4 RDIMM ECC/10G
- Система хранения данных: (25x1.8TB SSD SAS Disk) / Полка расширения для СХД 12x3.84TB SSD SAS Disk / Backup Storage: 12x10TB NL SAS Disk)
- Рабочее место в сборе:
- стол (ШхД) 1200х750;
- рама задняя короткая;
- перфопанель 2;
- набор держателей;
- электроблок на 8 розеток;
- полка приборная длинная;
- светильник светодиодный 2 шт;
- кронштейн для монитора;
- полка для системного блока;
- стул тканевый с металлической крестовиной;
- металлические колеса для стула;
- набор подлокотников
- Корзина для бахилл
- Корзина для мусора
- Шкаф для одежды
- Шкаф для инструментов и комплектующих
- Стол для преподавателя
- Стулья для брифинг-зоны
- Стеллаж металлический 2000х700х500

Реализация рабочей программы модуля предполагает обязательную производственную практику по профилю специальности.

## **4.2 Информационное обеспечение обучения**

# **Перечень рекомендуемых учебных изданий, Интернет-ресурсов, дополнительной литературы**

Основные источники:

1. Попова, Т.В. Охрана труда на производстве и в учебном процессе [Электронный ресурс] : учебное пособие / Т.В. Попова. — Электрон. дан. — Ростов-на-Дону : Феникс, 2017. — 334 с. — Режим доступа: https://e.lanbook.com/book/102278. — Загл. с экрана.

2. Таненбаум Э. С., Бос Х. Современные операционные системы. Классика Computers Science. 4-е изд. г СПб.: Питер, 2018.

3.Шишмарев В.Ю. Метрология, стандартизация, серификация, техническое регулирование и документирование: Учебник / В.Ю. Шишмарев. - М.: КУРС: ИНФРА-М, 2018. – 312 с.

4.Уорд Б. Внутреннее устройство Linux. СПб.: Питер, 2018. – 384с.

5.В.Г. Олифер, Н.А. Олифер "Компьютерные сети. Принципы, технологии, протоколы". 5-е изд., – СПб: Питер, 2017.

6[.Будылдина Н.В.,](http://www.techbook.ru/book_list.php?str_author=%D0%91%D1%83%D0%B4%D1%8B%D0%BB%D0%B4%D0%B8%D0%BD%D0%B0%20%D0%9D.%D0%92.) [Шувалов В.П.](http://www.techbook.ru/book_list.php?str_author=%D0%A8%D1%83%D0%B2%D0%B0%D0%BB%D0%BE%D0%B2%20%D0%92.%D0%9F.) Сетевые технологии высокоскоростной передачи данных. Учебное пособие для вузов. - 2017 г., - 342 стр. [Горячая Линия -](http://www.combook.ru/publishers/%D0%93%D0%BE%D1%80%D1%8F%D1%87%D0%B0%D1%8F%20%D0%9B%D0%B8%D0%BD%D0%B8%D1%8F%20-%20%D0%A2%D0%B5%D0%BB%D0%B5%D0%BA%D0%BE%D0%BC/) Телеком.

7.Колисниченко Д. Linux. От новичка к профессионалу, 5-е изд. – Спб. :БХВ-Петербург, 2016 – 608с.

Дополнительные источники:

1. Фуфаев Э.В. Пакеты прикладных программ: учебное пособие для студ. учреждений сред. проф. образования – 7 –е изд., исп. – М.: Издательский центр «Академия», 2013. - 352 с.

2.Кузин А.В. Чумакова Е.В. Основы работы в Microsoft Office 2013: Учебное пособие. М.: ФОРУМ: ИНФРА-М, 2017.

Интернет-ресурсы:

- 1. [netacad.com](http://netacad.com/)
- 2. http://samlib.ru/a/allenowa\_n\_w/01stepshtml.shtml

3. https://www.booksite.ru/forum/kopilka/lejneva\_skanirovanie.pdf

4. https://www.gotoadm.ru/create-and-settings-virtual-machine-in-virtualbox

#### **4.3 Общие требования к организации образовательного процесса**

Занятия проводятся спаренными уроками продолжительностью один академический час, общая продолжительность спаренного урока - 2 академических часа (1,5 астрономических часа). Образовательный процесс включает в себя проведение лекционных занятий и лабораторных работ, чередующихся друг с другом.

Производственная практика по профилю специальности проводится концентрированно в после изучения всех дисциплин и профессиональных модулей

Консультации для студентов проводятся еженедельно.

Освоению данного профессионального модуля должны предшествовать дисципли-

ны:

- -ОП. 02 Технологии физического уровня передачи данных;
- ОП.03 Архитектура аппаратных средств;
- ОП.05 Информационные технологии;
- ОП.06 Электротехнические основы источников питания;
	- ОП.07 Операционные системы и среды;
	- -ПМ.01 Участие в проектировании сетевой инфраструктуры.

## **4.4 Кадровое обеспечение образовательного процесса**

Требования к квалификации педагогических (инженерно-педагогических) кадров, обеспечивающих обучение по междисциплинарному курсу :

- наличие высшего профессионального образования, соответствующего профилю модуля «Выполнение работ по одной или нескольким профессиям рабочих, должностям служащих» (выполнение работ по профессии ([ОК 016-94](garantf1://1448770.0/)) 14995 «Наладчик технологического оборудования»);

- дополнительное образование или повышение квалификации по профилю модуля.

Требования к квалификации педагогических кадров, осуществляющих руководство учебной практикой:

- дипломированные специалисты по профилю профессионального модуля;

- преподаватели междисциплинарных курсов.

# **5 КОНТРОЛЬ И ОЦЕНКА РЕЗУЛЬТАТОВ ОСВОЕНИЯ ПРОФЕССИО-НАЛЬНОГО МОДУЛЯ (ВИДА ПРОФЕССИОНАЛЬНОЙ ДЕЯТЕЛЬНОСТИ)**

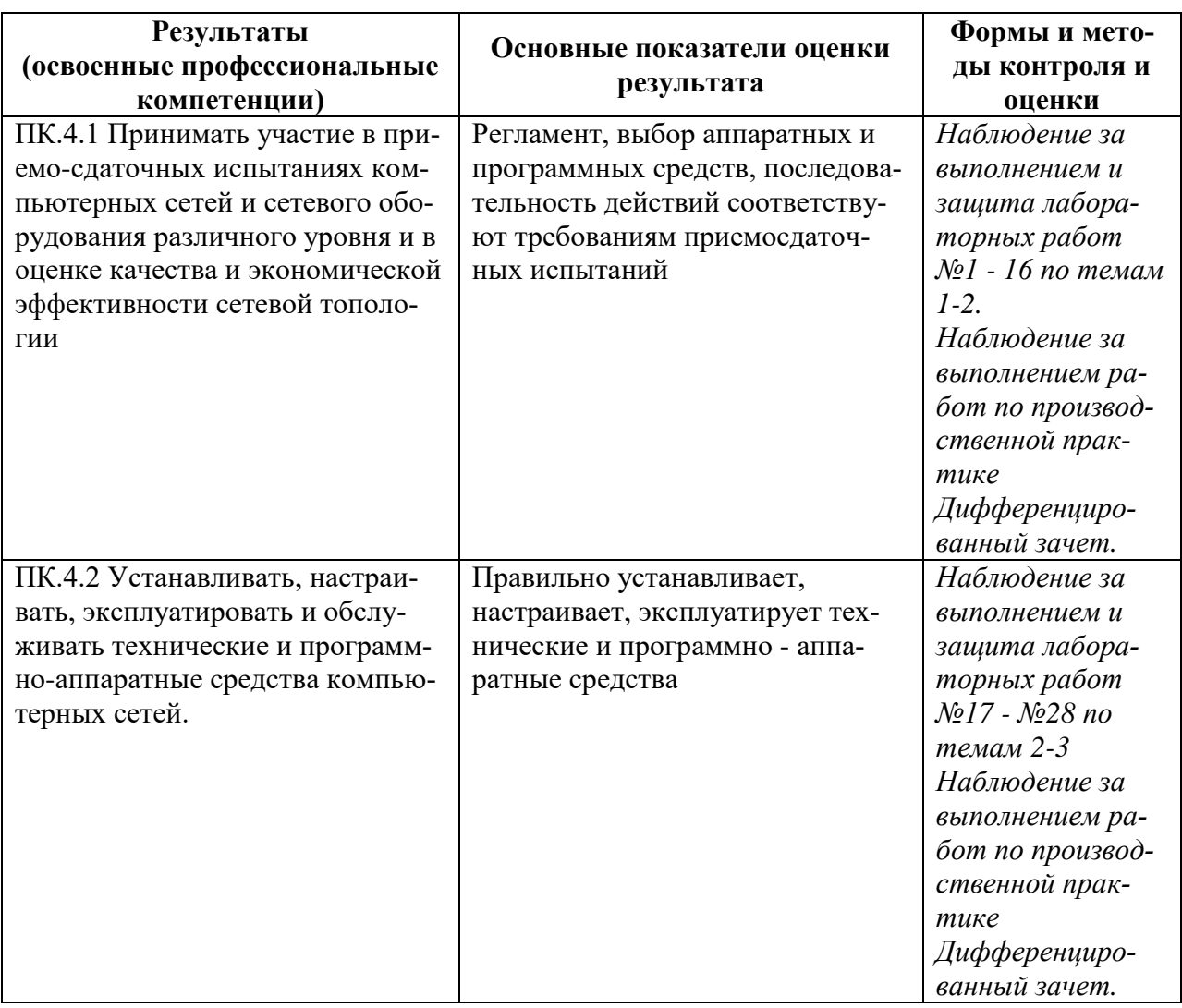

Формы и методы контроля и оценки результатов обучения должны позволять проверять у обучающихся не только сформированность профессиональных компетенций, но и развитие общих компетенций и обеспечивающих их умений.

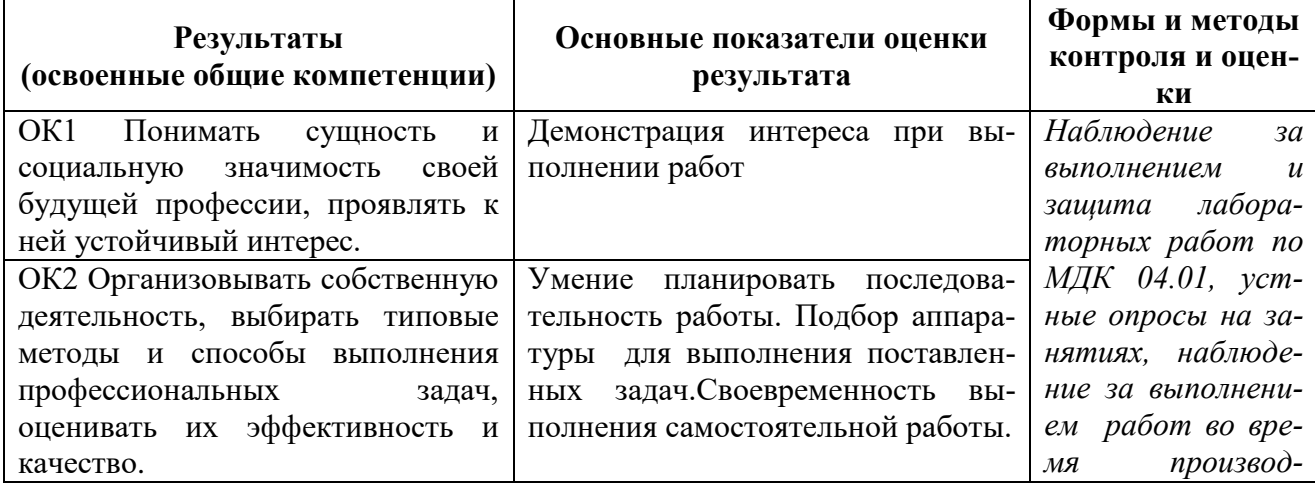

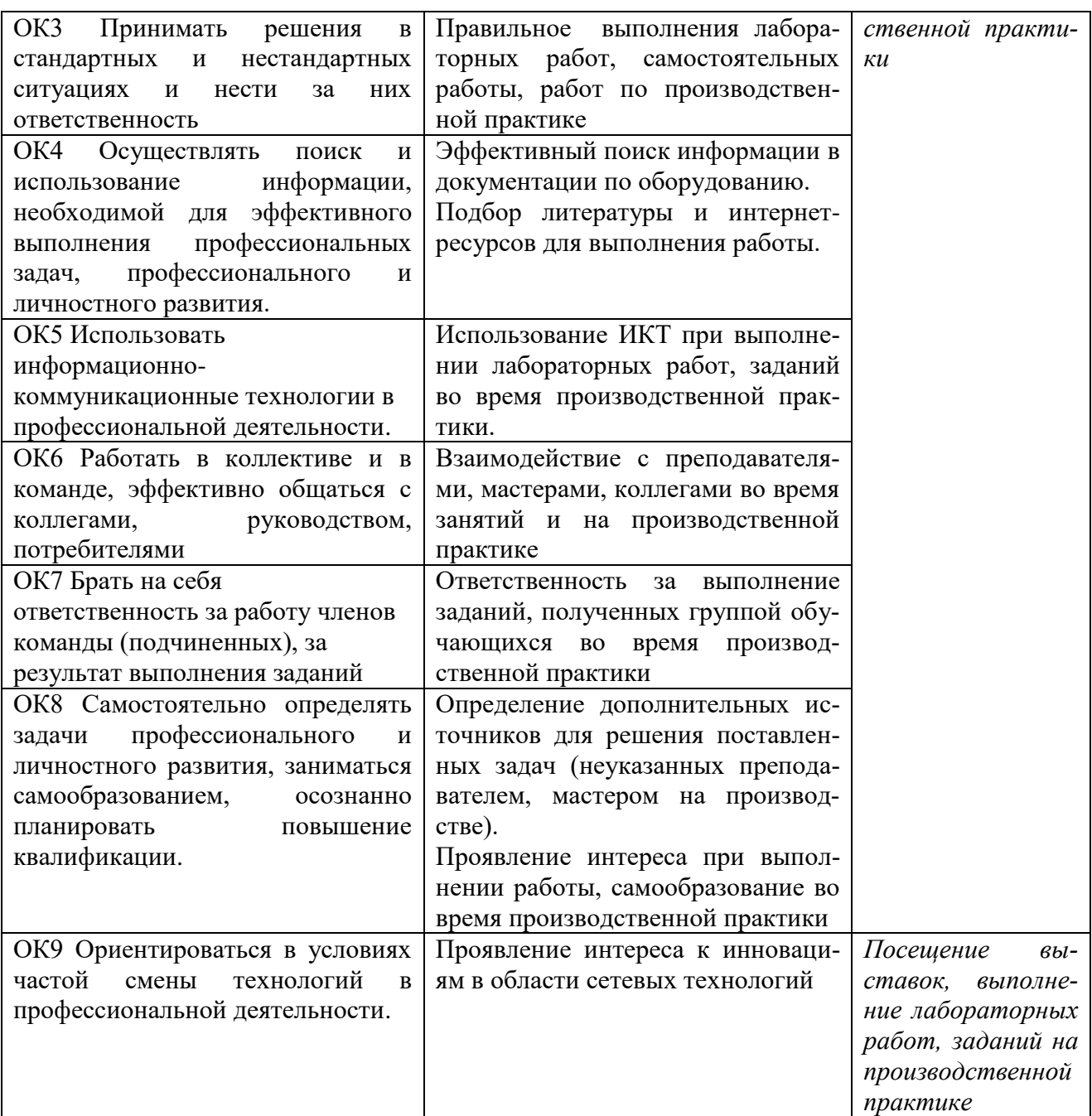